## DEPARTAMENTO DE POLÍTICAS PARA A PESSOA COM DEFICIÊNCIA

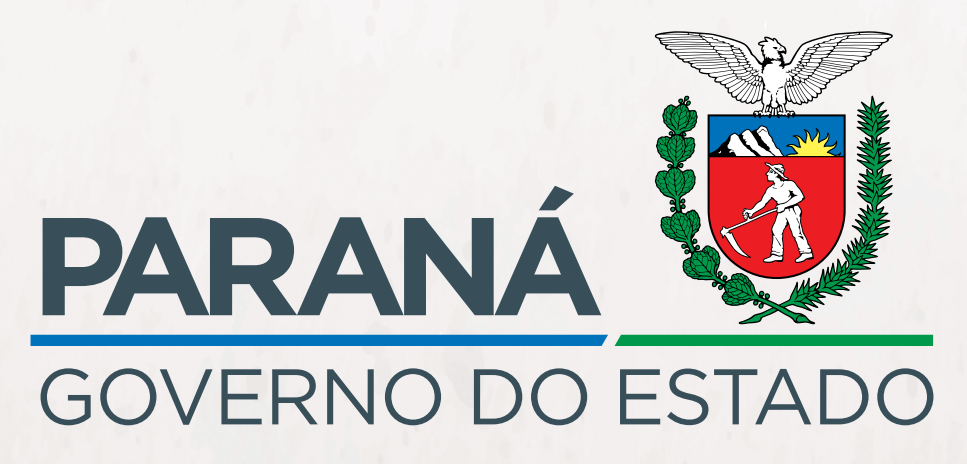

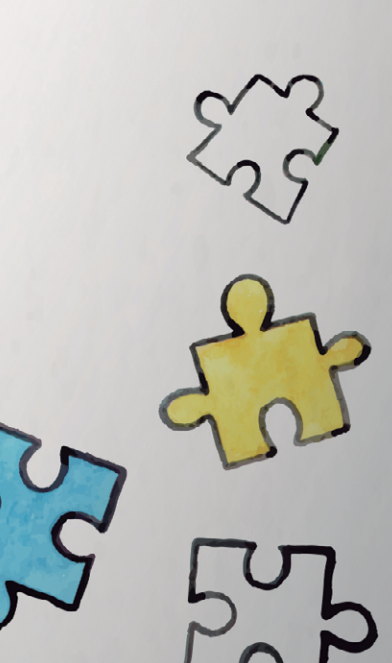

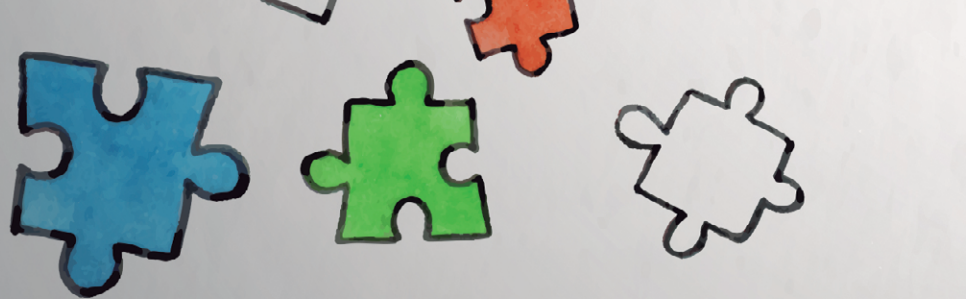

### SECRETARIA DA JUSTIÇA, **FAMÍLIA E TRABALHO**

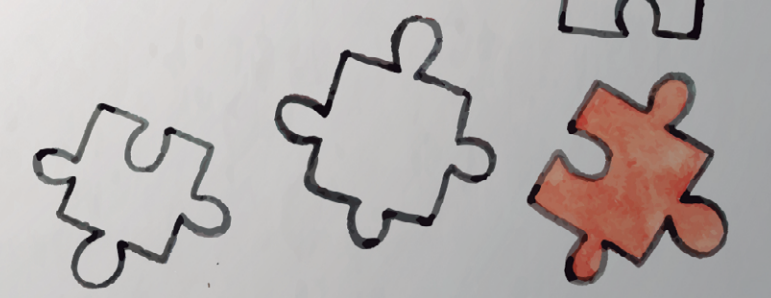

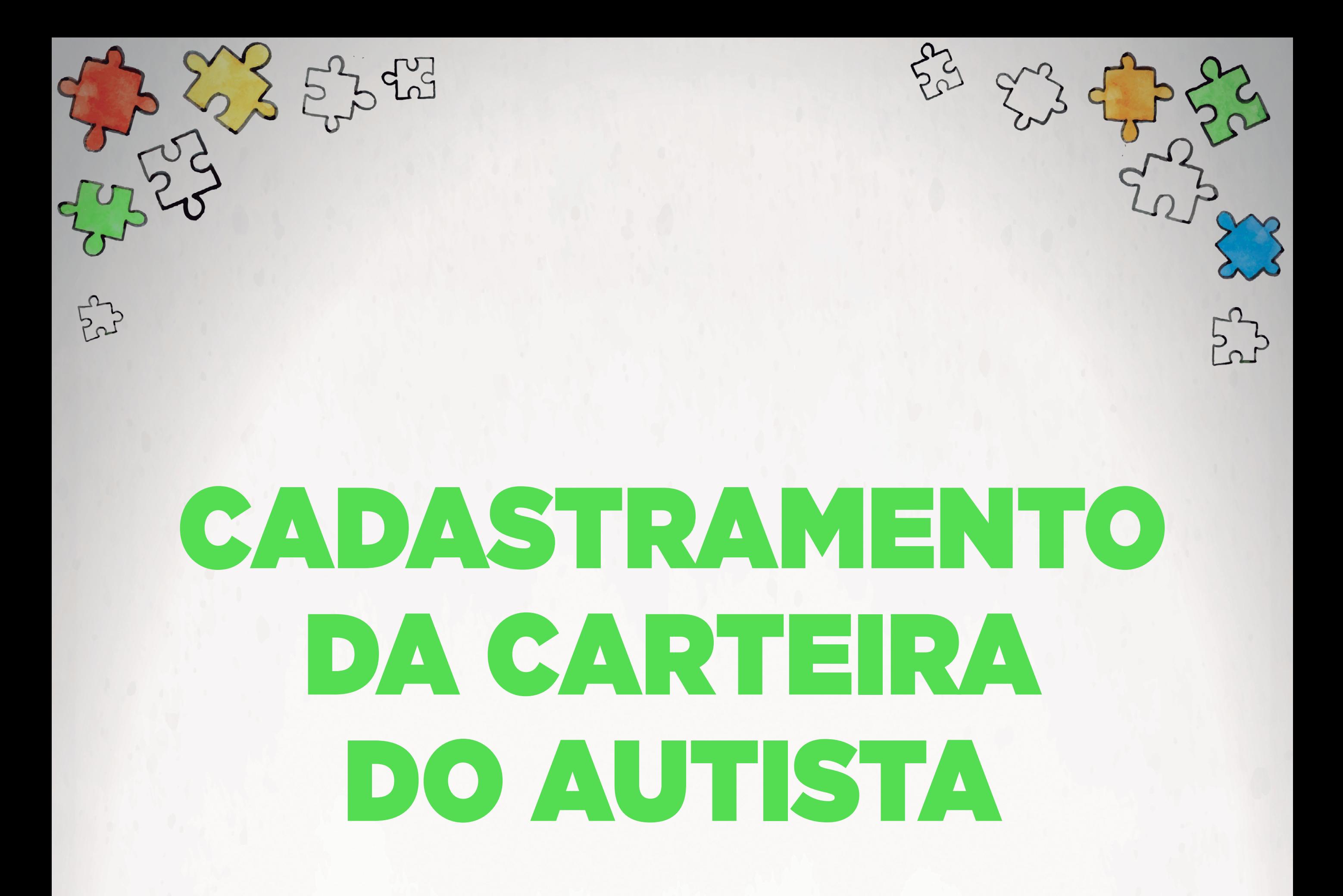

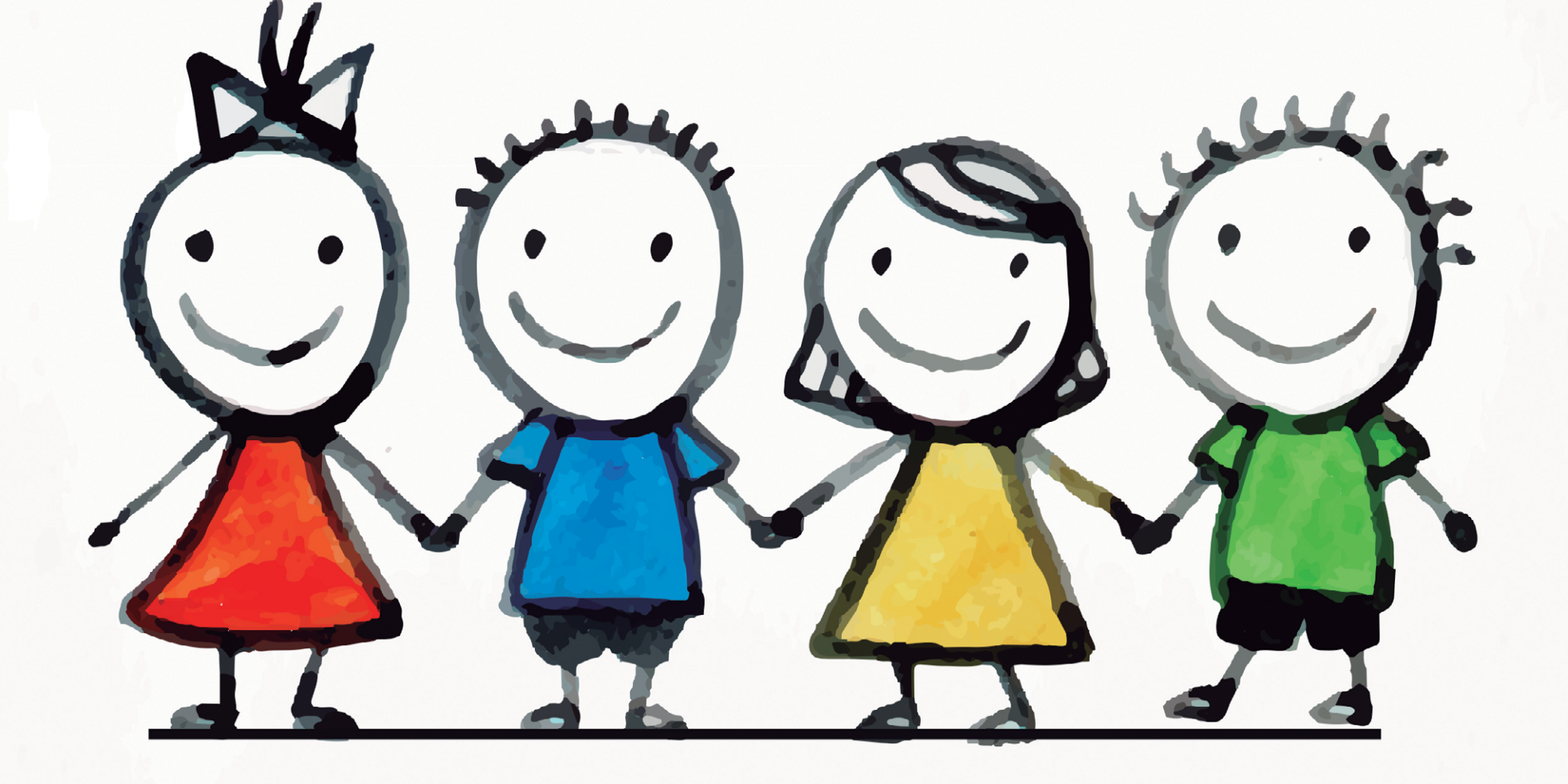

Agora você está no início da página do cadastramento de sua Carteira do Autista.

Antes de iniciar seu cadastro fique atento para a documentação necessária!

# NESTA TELA TERÁ QUATRO OPÇÕES:

- **Solicitar Carteira do Autista** ícone onde realiza seu cadastro;
- **Consultar andamento de uma solicitação de Carteira do Autista** – ícone onde pode consultar

se sua carteira está em análise, foi deferida, indeferida ou retornou para correção;

- **Imprimir a Carteira do Autista** ícone que permite realizar a impressão da Carteira do Autista.
- **Alterar os dados da Carteira do Autista** ícone que permite a atualização ou correção de informações da Carteira do Autista.

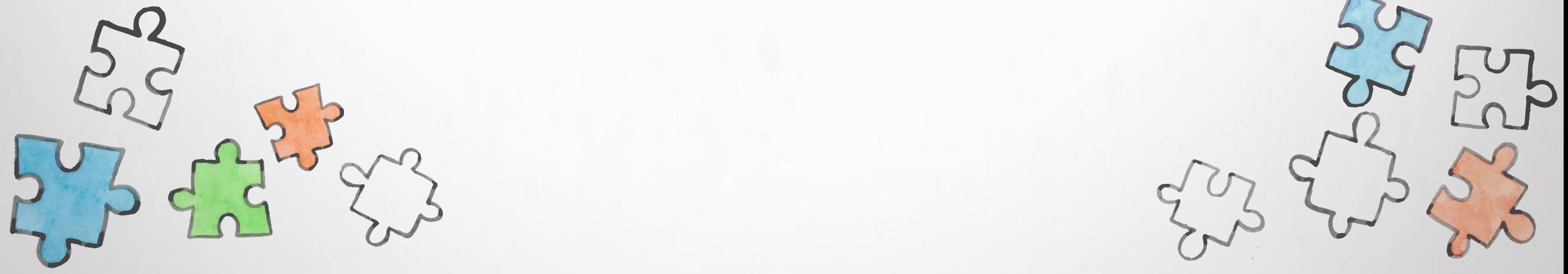

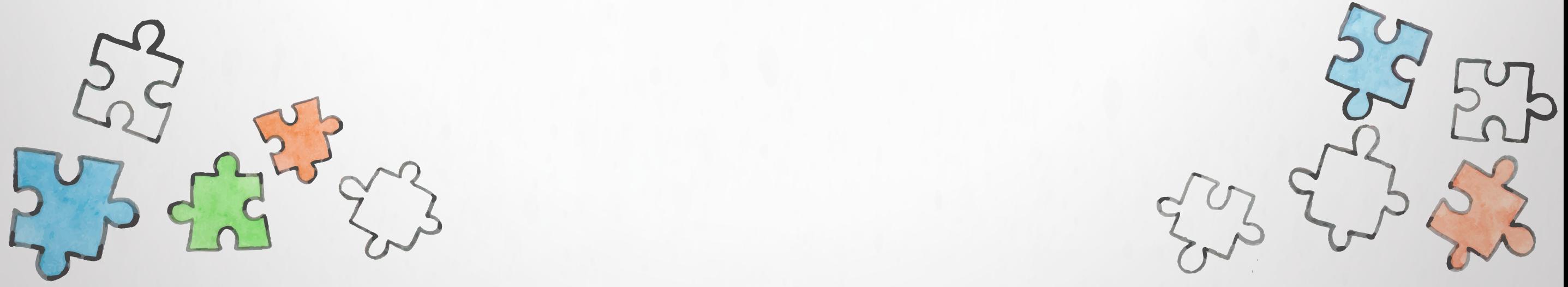

# PARA INICIAR A SOLICITAÇÃO CLIQUE EM SOLICITAR CARTEIRA DO AUTISTA.

Departamento de Políticas para a Pessoa com Deficiência

L CARLA CRISTINA FELICIO VIEIRA LOURENCO

### CIPTEA - Carteira de Identificação da Pessoa com Transtorno do Espectro Autista

Documentos necessários para o cadastramento:

- 1. Documento RG, CPF do Autista.
- 2. Documento RG, CPF do Responsável.
- 3. Fotografia do Autista digitalizada. A fotografia deve ser o mais recente possível. Serão aceitas apenas fotos nas proporções usadas para documentos e com boa resolução para impressão.
- 4. Laudo Médico digitalizado. O Laudo deve conter os dados do paciente, a Classificação Internacional de Doenças e Problemas Relacionados a Saúde (CID) e assinatura e carimbo de identificação com CRM do médico responsável.
- 5. Exame de Tipo Sanguíneo digitalizado.
- 6. Documento do Autista que possua a assinatura do mesmo quando for alfabetizado ou que possua a impressão digital para os casos em que não é possível assinatura.

Solicitar Carteira do Autista

**PARANÁ** Sair<sup>1</sup>

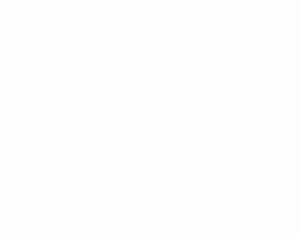

- © Consultar andamento de uma solicitação de Carteira do Autista
- Imprimir a Carteira do Autista
- Alterar os dados da Carteira do Autista

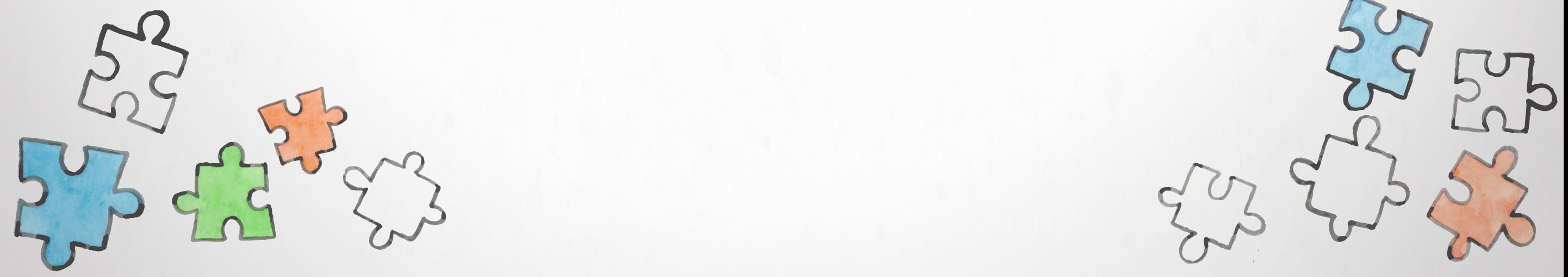

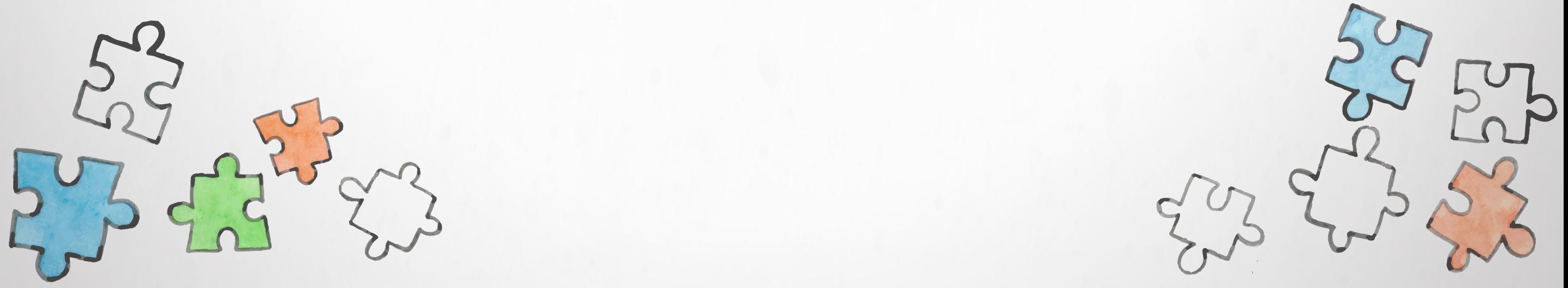

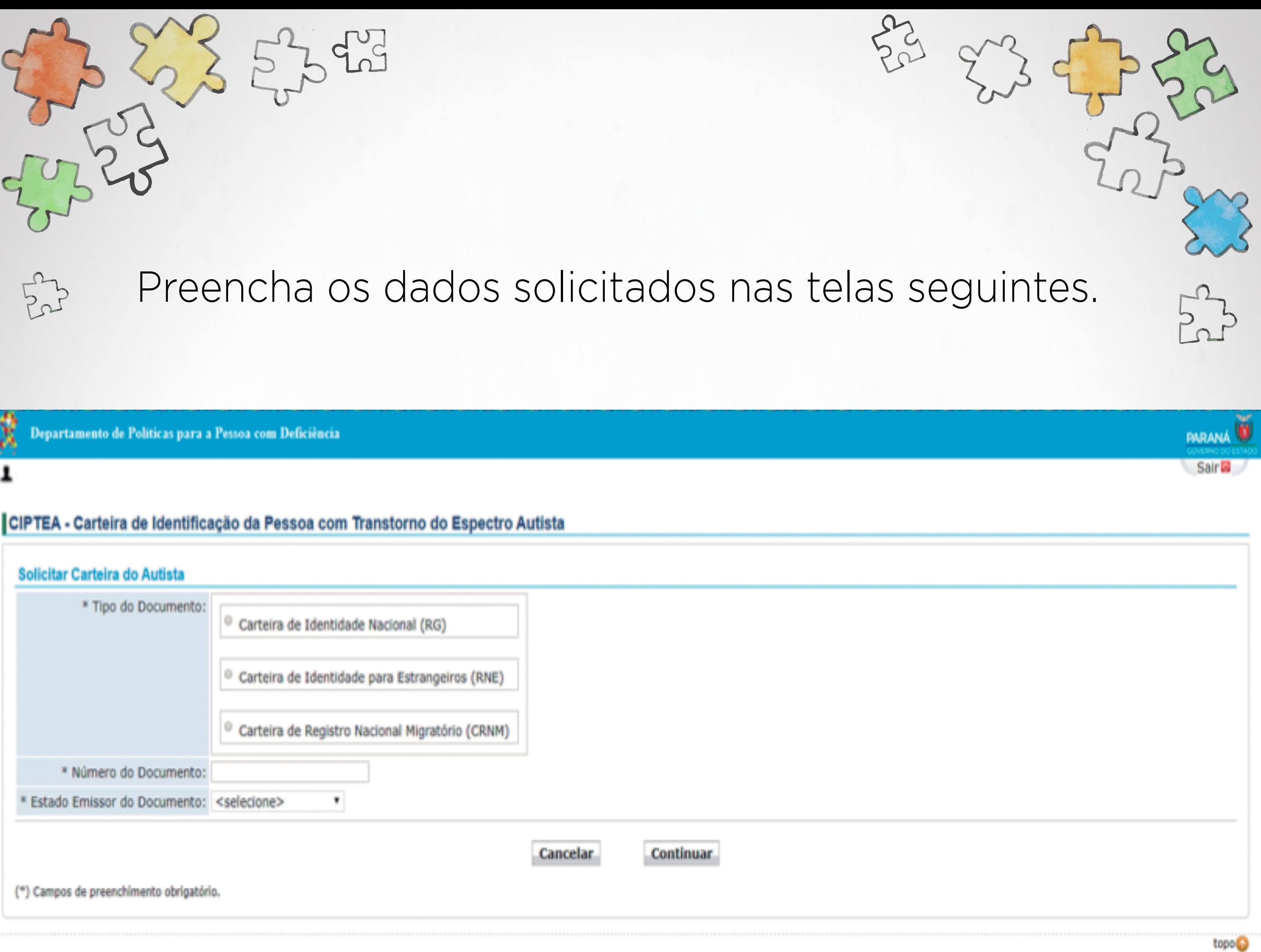

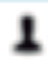

## CIPTEA - Carteira de Identificação da Pessoa com Transtorno do Espectro Autista

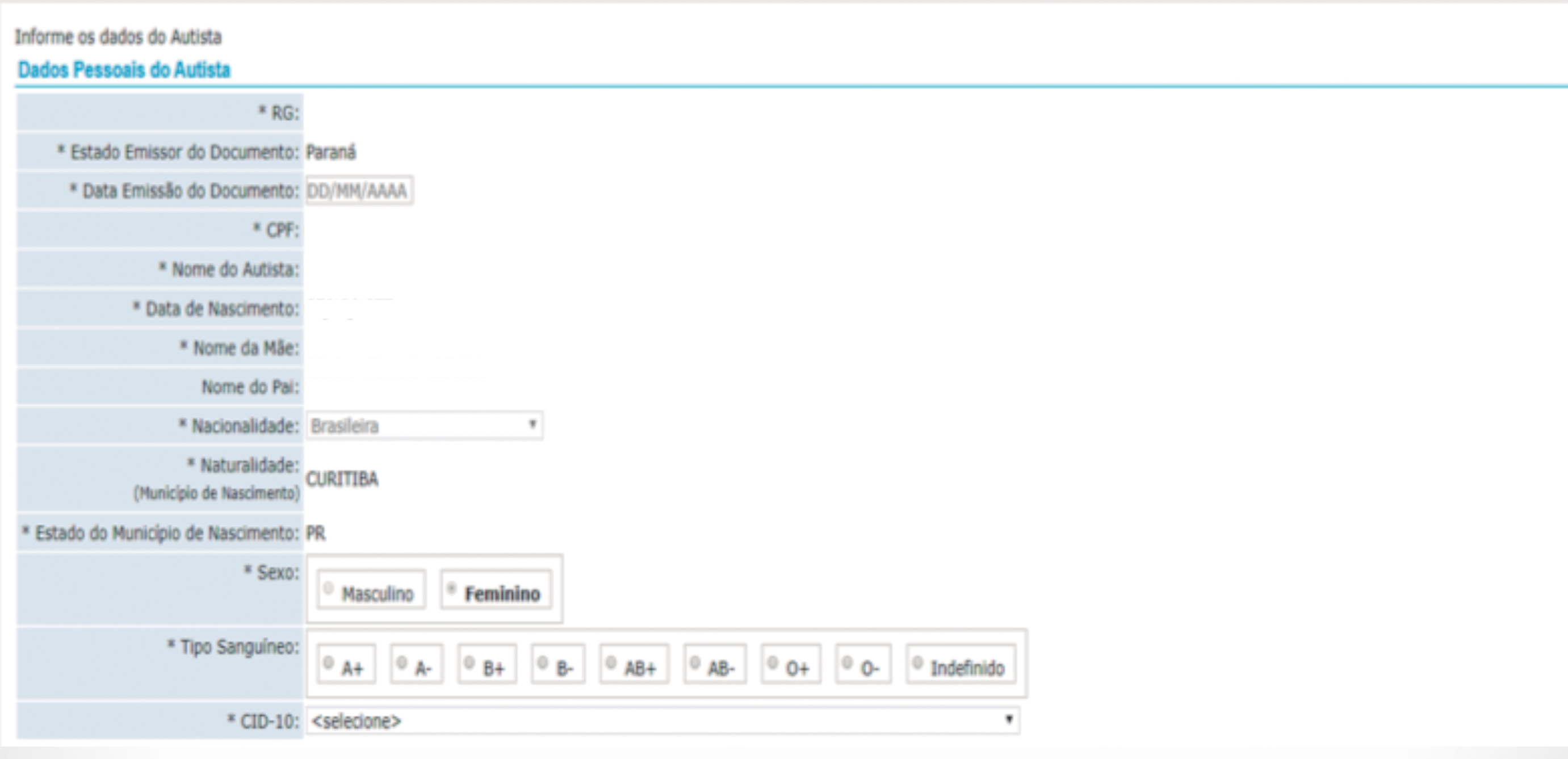

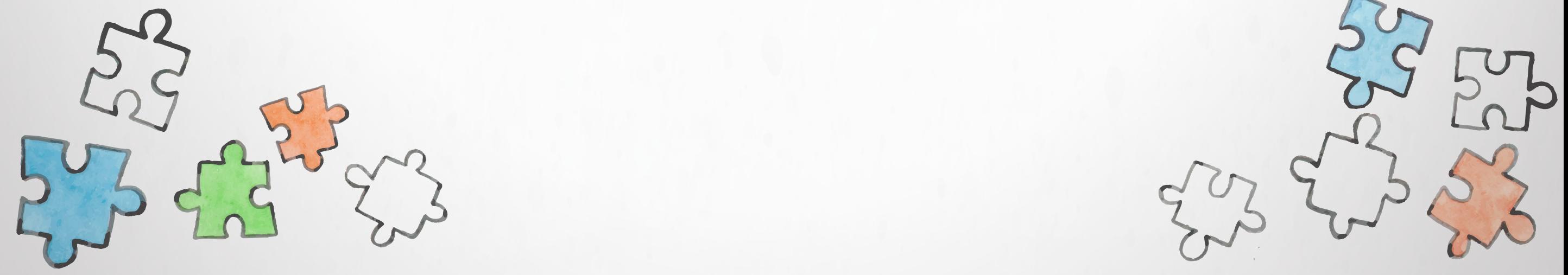

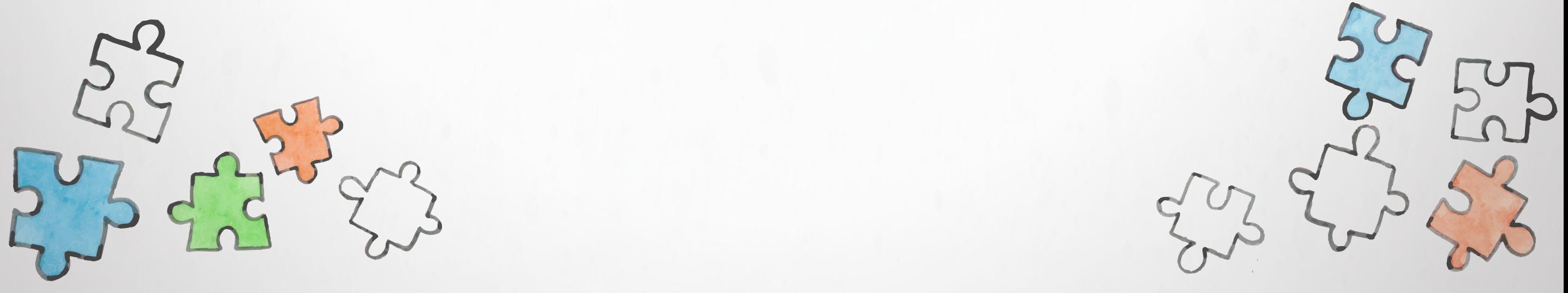

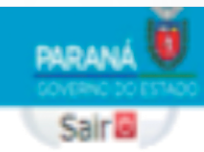

Caso a pessoa com Transtorno do Espectro Autista tenha um responsável assinalar *Sim* no ícone O Autista possui responsável, clique em continuar e preencher a tela que aparecerá em seguida.

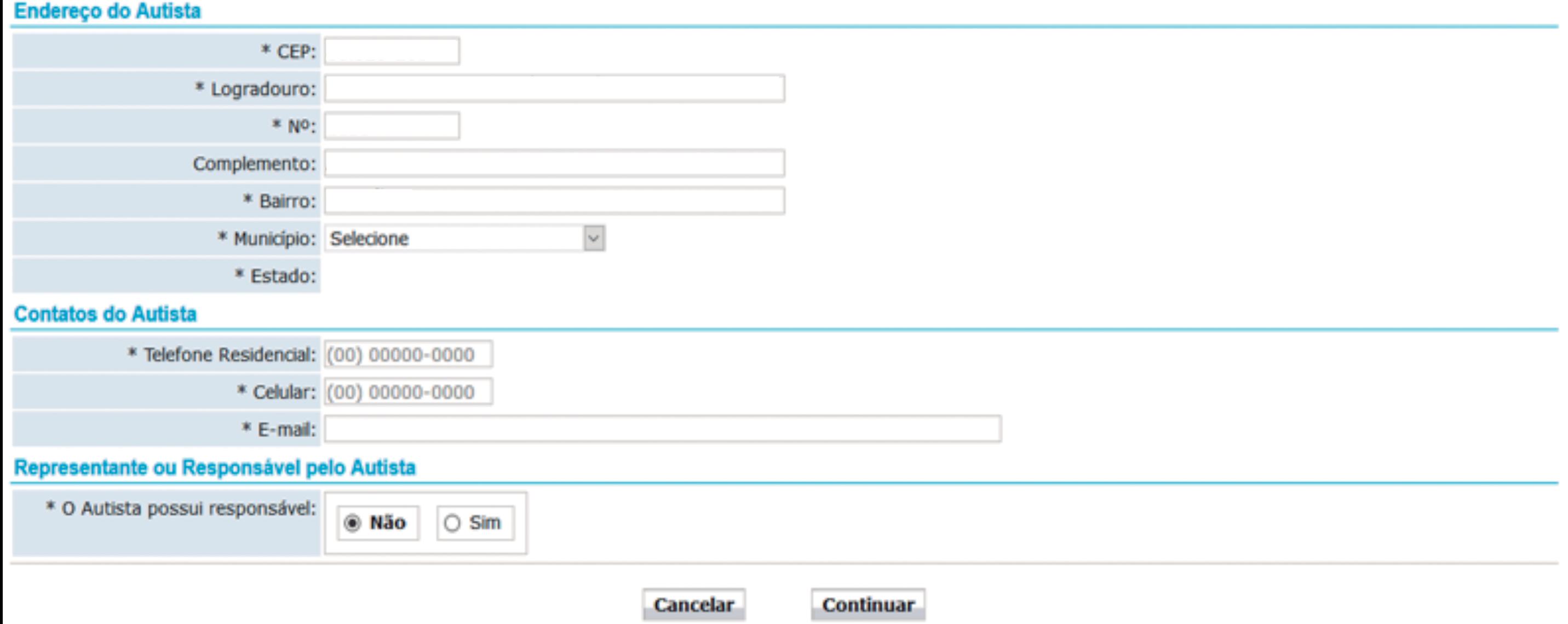

## Após o preenchimento dos dados, clique em continuar.

### CIPTEA - Carteira de Identificação da Pessoa com Transtorno do Espectro Autista

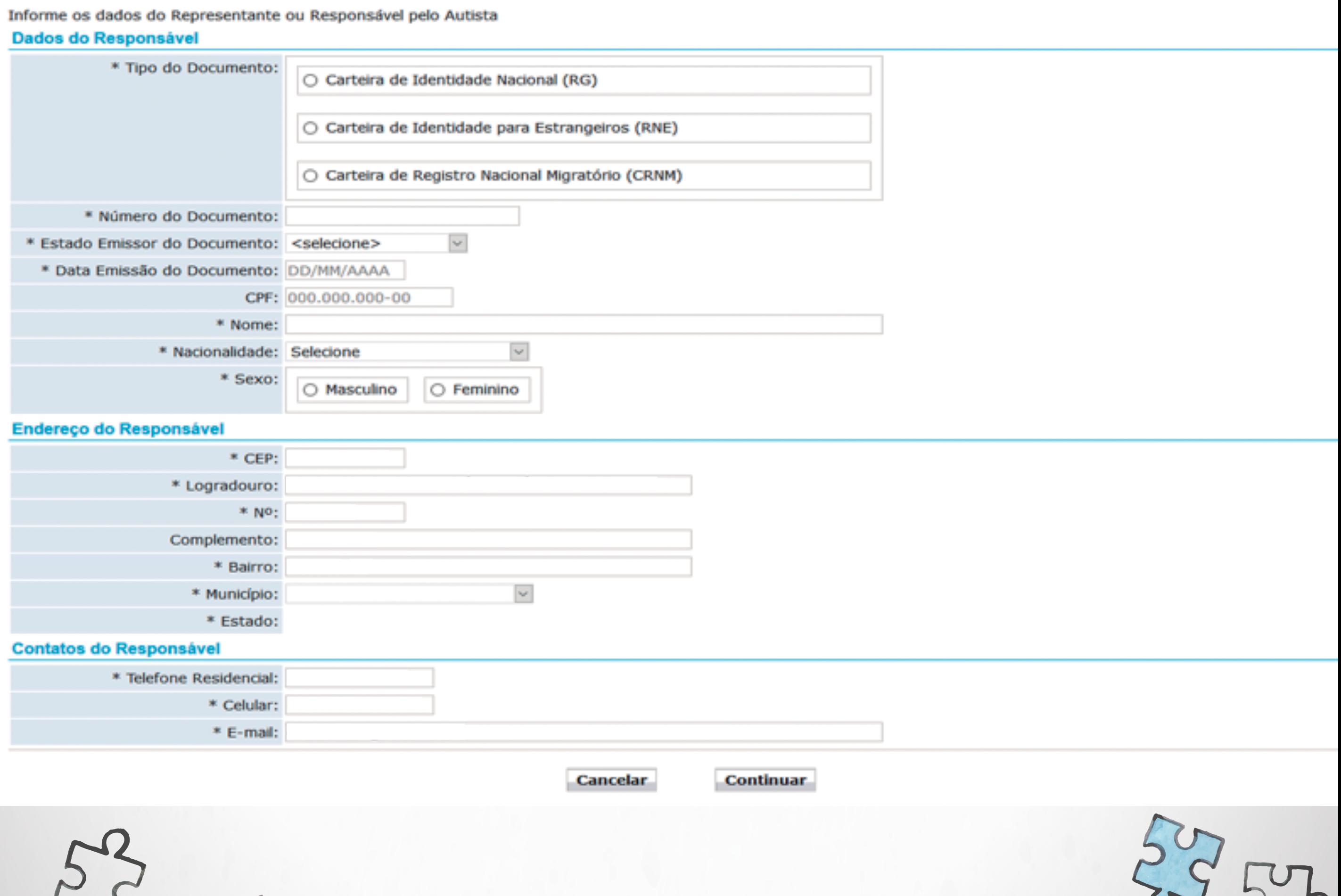

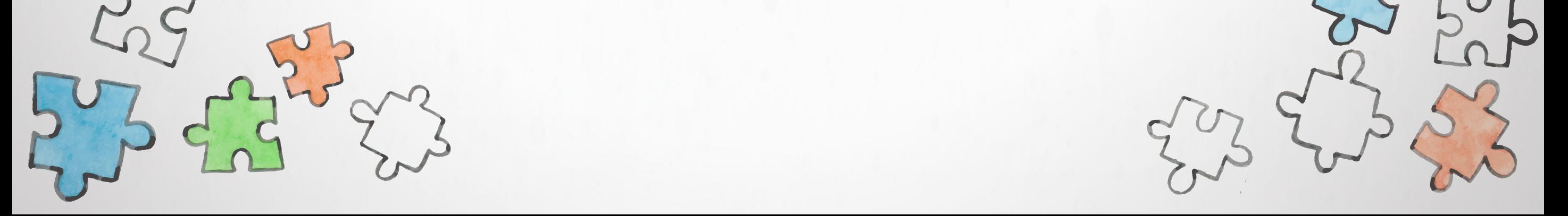

Insira a documentação necessária. A sua fotografia poderá ser puxada do seu RG, caso a data de emissão seja a partir de 2010. Se não quiser que a sua foto do RG seja a mesma da Carteira do Autista, poderá inserir outra foto 3x4.

mesmo será feito com o laudo médico e com o exame de tipo sanguíneo.

Casos em que o RG do Autista foi emitido fora do Estado do Paraná, tenha feito seu cadastro com Carteira de Identidade para Estrangeiros (RNE) ou Carteira de Registro Nacional Migratório (CRNM) será NECESSÁRIO anexar seu documento para confirmação de assinatura.

Após inserir a documentação, clique em continuar.

#### Fotografia 3x4

Exemplo de foto aceita:

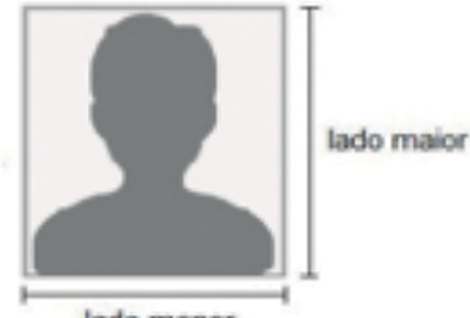

Exemplos de fotos que NÃO serão aceitas:

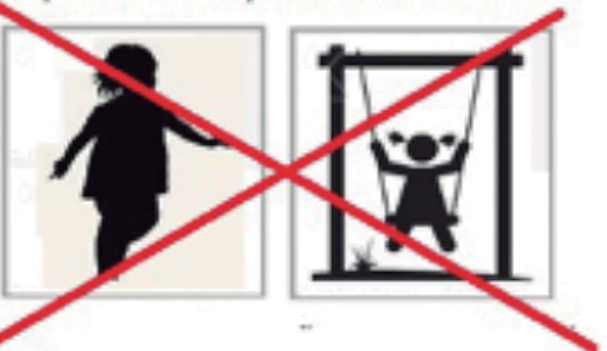

lado menor

O Para fazer upload do arquivo, clique no botão e escolha a foto desejada. Serão aceitas apenas fotos nas proporções usadas para documentos, como no modelo acima.

O Se for utilizar seu celular para tirar a foto, recorte somente a área do rosto nas proporções como mostrado no exemplo acima.

D A fotografia deve ser o mais recente possível. Serão aceitos somente arquivos com extensão .PNG, .JPG e .JPEG. O tamanho do arquivo não pode exceder 10 megabytes.

\* Fazer upload da Fotografia: Browse... No file selected.

#### **Laudo Médico**

- O Para fazer upload do arquivo, clique no botão e escolha o arquivo desejado. Serão aceitos somente arquivos com extensão .PDF, .PNG, .JPG e .JPEG. O tamanho do arquivo não pode exceder 10 megabytes.
- O O Laudo Médico digitalizado deve conter os dados do paciente, a Classificação Internacional de Doenças e Problemas Relacionados a Saúde (CID) e assinatura e carimbo de indetificação com CRM do médico responsável.

\* Fazer upload do Laudo: Browse... No file selected.

#### **Exame de Tipo Sanguineo**

O Para fazer upload do arquivo, clique no botão e escolha o arquivo desejado. Serão aceitos somente arquivos com extensão .PDF, .PNG, .JPG e .JPEG. O tamanho do arquivo não pode exceder 10 megabytes.

\* Fazer upload do Exame: Browse... No file selected.

#### Documento oficial com Assinatura ou Digital

O Para fazer upload do arquivo, clique no botão e escolha o arquivo desejado. Serão aceitos somente arquivos com extensão .PNG, .JPG e .JPEG. O tamanho do arquivo não pode exceder 10 megabytes.

O O documento do Autista deve possuir a assinatura do mesmo ou a impressão digital para os casos em que não possui assinatura.

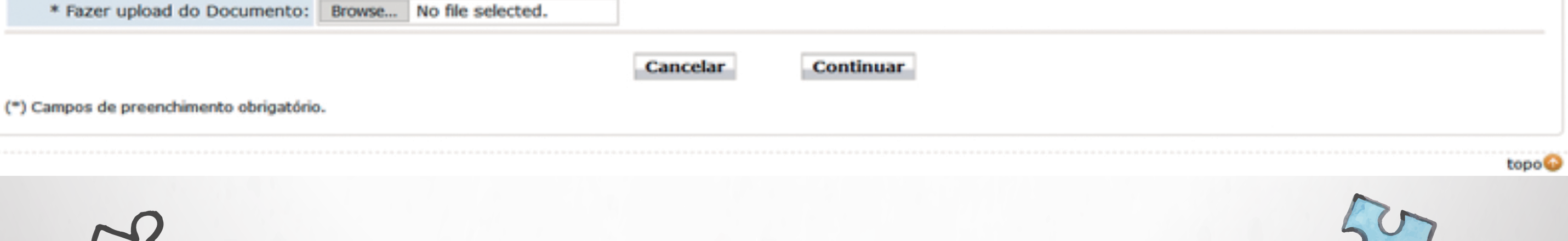

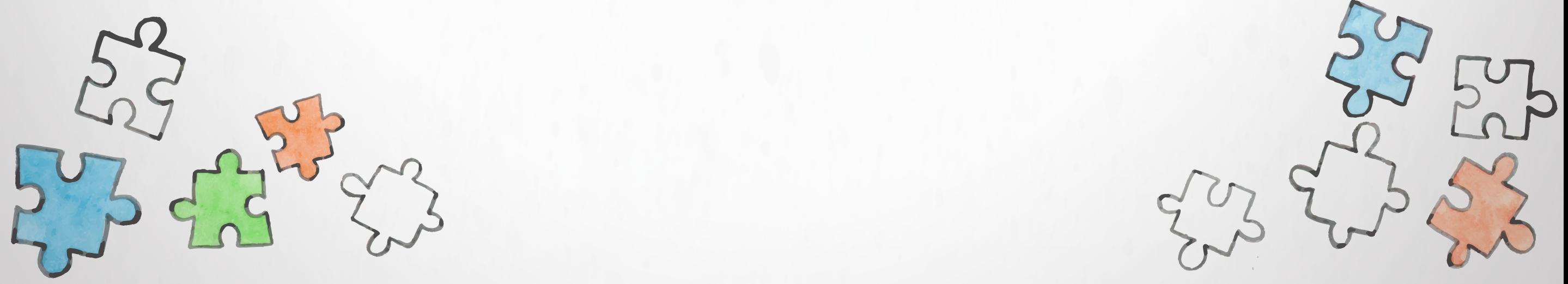

## A assinatura do termo de aceite é obrigatória, leia com atenção e clique no **Declaro estar ciente e de acordo** com os termos dispostos. Após clique em continuar.

O Dados salvos com sucesso. Continue o preenchimento para concluir a solicitação.

#### CIPTEA - Carteira de Identificação da Pessoa com Transtorno do Espectro Autista

#### **Termo de Aceite**

A CIPTEA - Carteira de Identificação da Pessoa com Transtorno do Espectro Autista, "Lei Romeo Mion" de número 13.977/2020, caracteriza-se como uma solução que visa garantir atenção integral, pronto atendimento e prioridade no atendimento e no acesso aos serviços públicos e privados, em especial nas áreas da saúde, educação e assistência social.

Cláusula Primeira: O presente termo de aceite tem por finalidade efetuar a adesão do cidadão ao sistema de cadastro para emissão da Carteira de Identificação da Pessoa com Transtorno do Espectro Autista (CIPTEA).

Cláusula Segunda: A CIPTEA será expedida pelo Departamento de Politicas para a Pessoa com Deficiência da Secretaria de Justiça, Família e Trabalho do Governo do Estado do Paraná, mediante requerimento, acompanhado de laudo médico, com indicação do código da Classificação Estatística Internacional de Doenças e Problemas Relacionados à Saúde (CID); assinatura, CRM e carimbo do médico, e deverá conter, no mínimo, as seguintes informações:

I - nome completo, filiação, local e data de nascimento, número da carteira de identidade civil, número de inscrição no Cadastro de Pessoas Físicas (CPF), tipo sanguíneo, endereço residencial completo e número de telefone do identificado;

II - fotografia no formato 3 (três) centímetros (cm) x 4 (quatro) centímetros (cm) e assinatura ou impressão digital do identificado;

- III nome completo, documento de identificação, endereço residencial, telefone e e-mail do responsável legal ou do cuidador, quando houver;
- IV identificação da unidade da Federação e do órgão expedidor e assinatura do dirigente responsável.

Cláusula terceira: Os cadastros serão mantidos no servidor da CELEPAR e poderão ser utilizados para fins estatísticos, formulação de estratégias e no controle da execução da política pública estadual da pessoa com deficiência.

Cláusula quarta: A CIPTEA terá validade de 5 (cinco) anos, devendo ser mantidos atualizados os dados cadastrais do identificado e responsável legal ou cuidador, quando houver.

Cláusula quinta: Todos os dados informados serão expostos na CIPTEA.

Cláusula sexta: O Cidadão concorda em:

I - preencher correta e fidedignamente o conjunto de informações solicitadas no cadastro da CIPTEA;

II - manter devidamente atualizados os dados fornecidos, especialmente por se tratar de uma carteira de identificação;

III - ter a divulgação na CIPTEA dos dados solicitados na "Lei Romeo Mion" de número 13.977/2020 e na cláusula segunda deste documento para fins de identificação, prioridade no atendimento e no acesso aos serviços públicos e privados.

Cláusula sétima: Será facultada ao Governo do Estado do Paraná e ao Departamento de Políticas para a Pessoa com Deficiência a suspensão do cadastro da CIPTEA a qualquer tempo, decorrente da prática irregular, dolosa, de qualquer ação por parte do cidadão, visando à obtenção de vantagens ilícitas por meio do uso da Carteira de Identificação da Pessoa com Transtorno do Espectro Autista (CIPTEA).

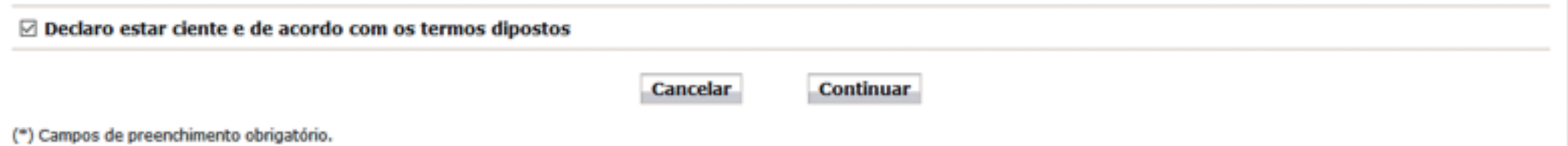

Ao término de sua solicitação aparecerá a mensagem de solicitação concluída. Você poderá acompanhar sua solicitação conforme orientações na tela abaixo.

Sua solicitação foi incluída com sucesso!

## CIPTEA - Carteira de Identificação da Pessoa com Transtorno do Espectro Autista

Sua solicitação da CIPTEA foi realizada com sucesso. Um e-mail e SMS foram enviados para os contatos informados.

O prazo para análise é de 30 dias úteis. Você será notificado via e-mail e SMS quando a análise for conluida.

Você pode consultar o andamento da sua solicitação pelo link: http://www.carteiradoautista.pr.gov.br.

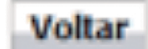

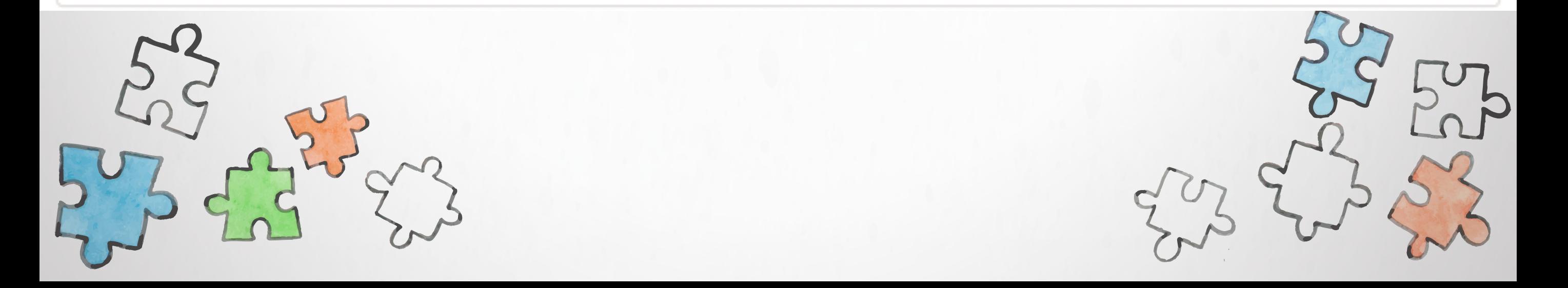

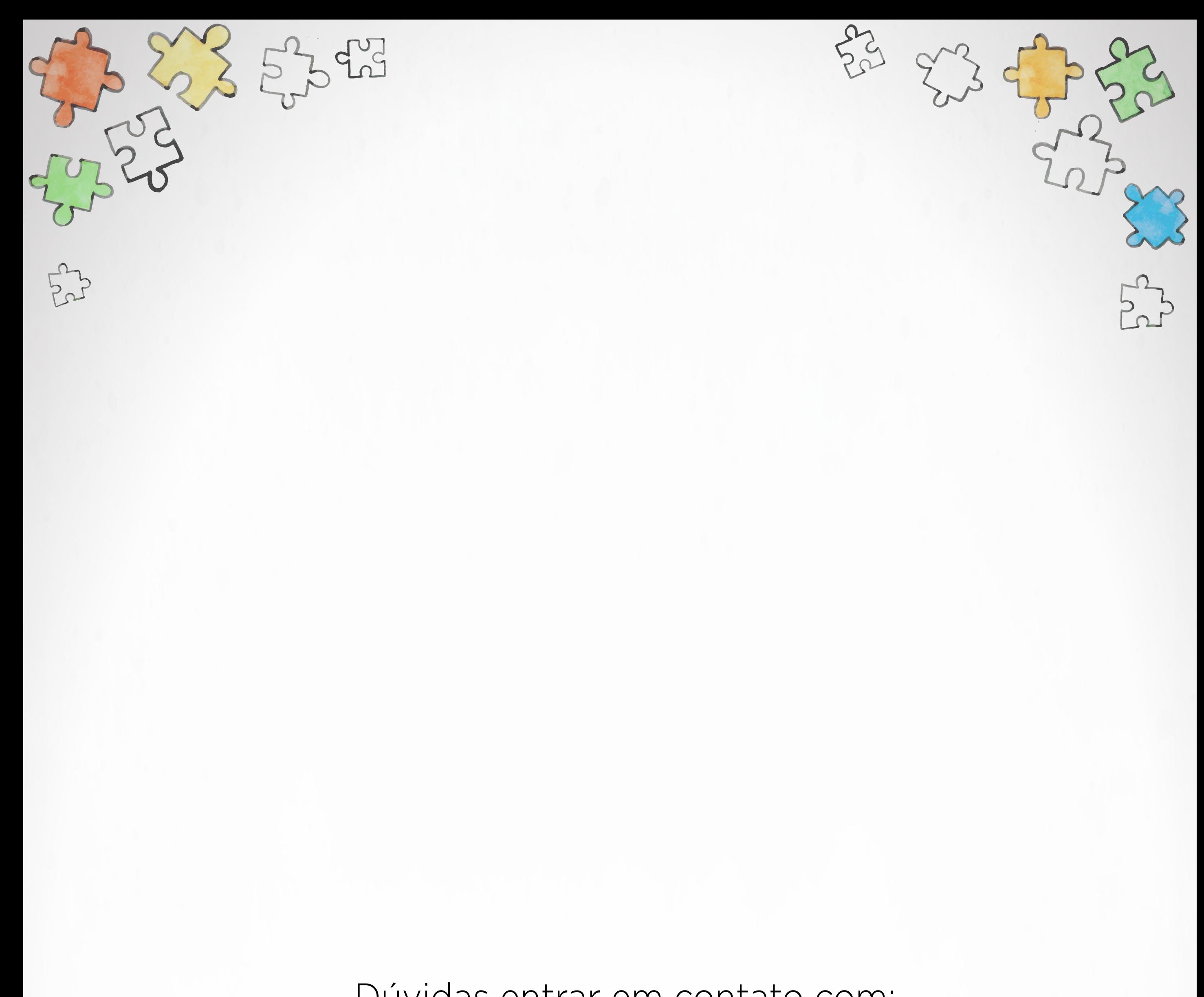

Dúvidas entrar em contato com:

# DEPARTAMENTO DE POLÍTICAS PARA A PESSOA COM DEFICIÊNCIA

# **E-mail: cpcd@sejuf.pr.gov.br**

# Telefone: 41 3210-2430

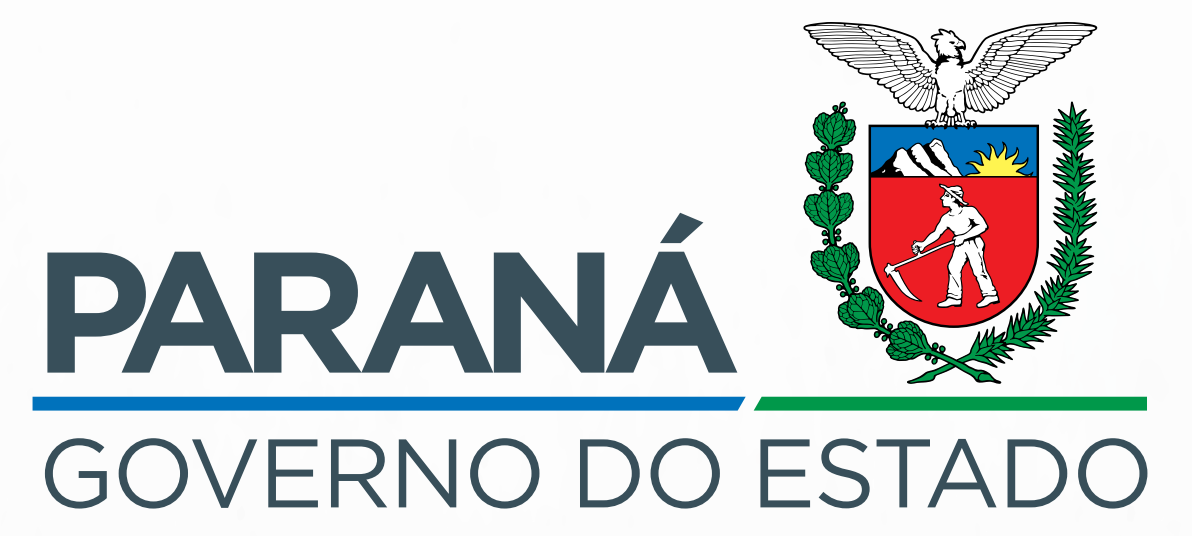

SECRETARIA DA JUSTIÇA, FAMÍLIA E TRABALHÓ

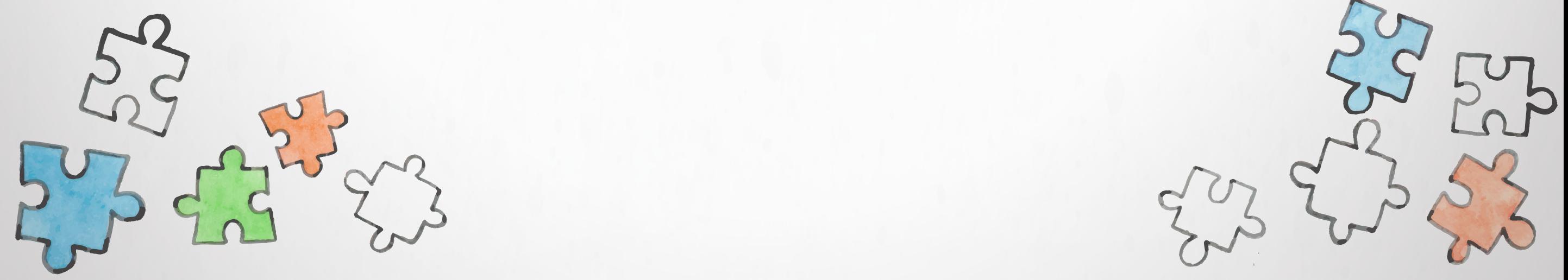

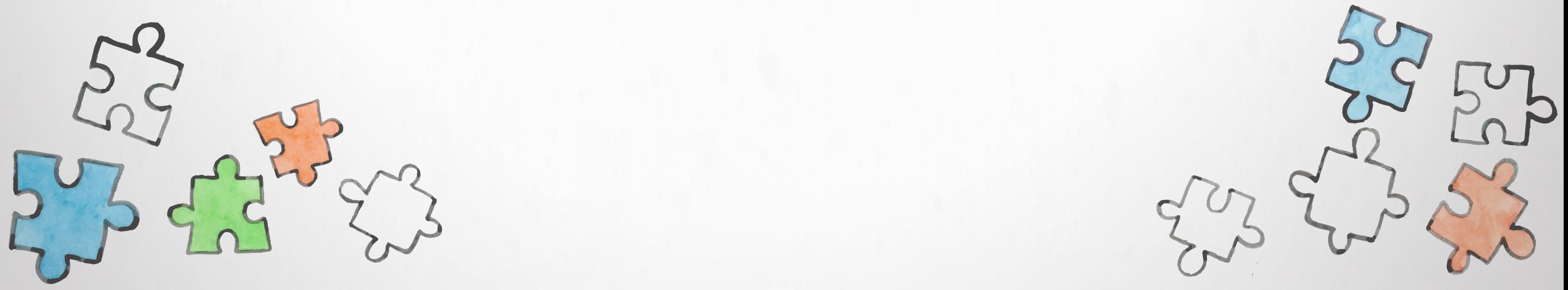